## **SAP Concur Release Notes**

# **Verify Professional and Standard**

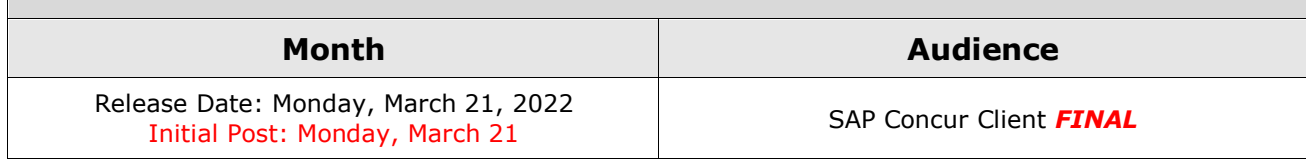

## **Contents**

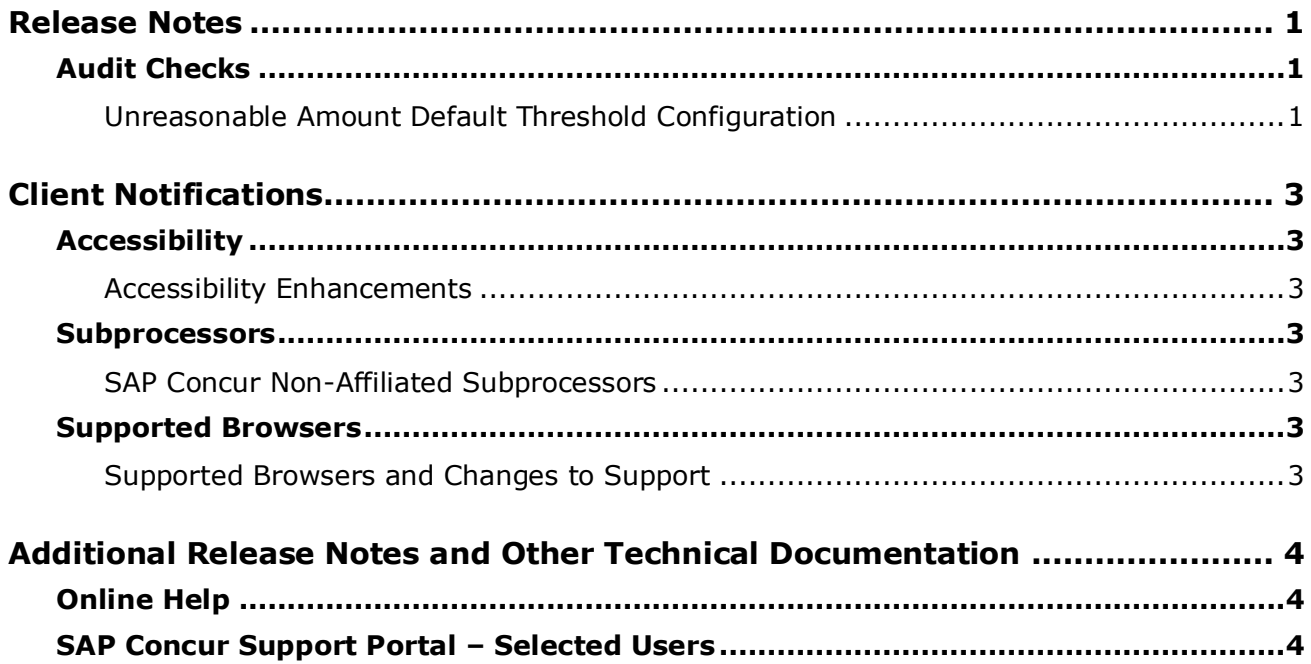

# **Legal Disclaimer**

The information in this presentation is confidential and proprietary to SAP SE or an SAP affiliate company and may not be disclosed without the permission of SAP SE or the respective SAP affiliate company. This presentation is not subject to your license agreement or any other service or subscription agreement with SAP SE or its affiliated companies. SAP SE and its affiliated companies have no obligation to pursue any course of business outlined in this document or any related presentation, or to develop or release any functionality mentioned therein. This document, or any related presentation and SAP SE or an SAP affiliate company's strategy and possible future developments, products and or platforms directions and functionality are all subject to change and may be changed by SAP SE and its affiliated companies at any time for any reason without notice. The information in this document is not a commitment, promise or legal obligation to deliver any material, code or functionality. This document is provided without a warranty of any kind, either express or implied, including but not limited to, the implied warranties of merchantability, fitness for a particular purpose, or non-infringement. This document is for informational purposes and may not be incorporated into a contract. SAP SE and its affiliated companies assume no responsibility for errors or omissions in this document, except if such damages were caused by SAP SE or an SAP affiliate company's willful misconduct or gross negligence.

All forward-looking statements are subject to various risks and uncertainties that could cause actual results to differ materially from expectations. Readers are cautioned not to place undue reliance on these forward-looking statements, which speak only as of their dates, and they should not be relied upon in making purchasing decisions.

## <span id="page-2-1"></span><span id="page-2-0"></span>**Release Notes**

## **Audit Checks**

### <span id="page-2-2"></span>**Unreasonable Amount Default Threshold Configuration**

#### *Overview*

The Unreasonable Amount check uses benchmark data to determine if a meal is unreasonable within a specified region, based on a global threshold established by the customer. Customers enabling the Unreasonable Amount check can now apply a best practice configuration for the recommended percentage to determine the threshold.

#### **BUSINESS PURPOSE / CLIENT BENEFIT**

This capability helps to reduce the risk of Unreasonable Amount events occurring in large numbers for lower expense amounts.

#### *What the User Sees*

Verify Administrators will now see a default value in the unreasonable amount percentage field set to 230% as the initial default. A quick help text value has also been updated to reflect the new default.

Example: Unreasonable Amount Percentage

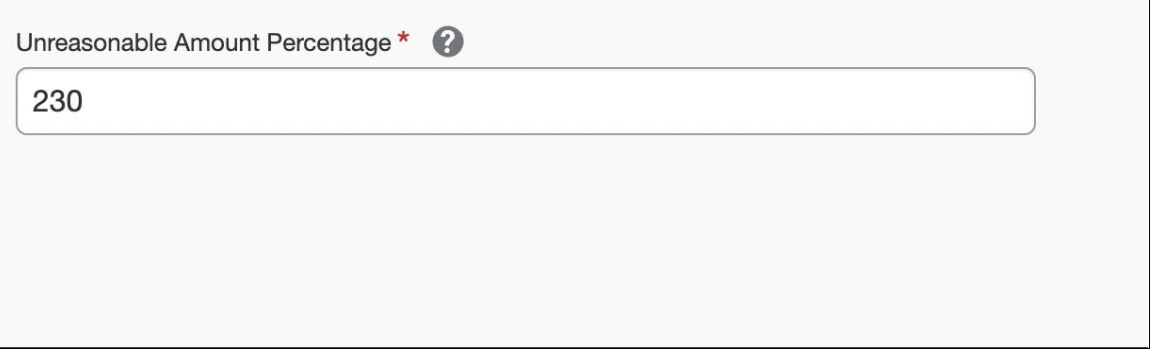

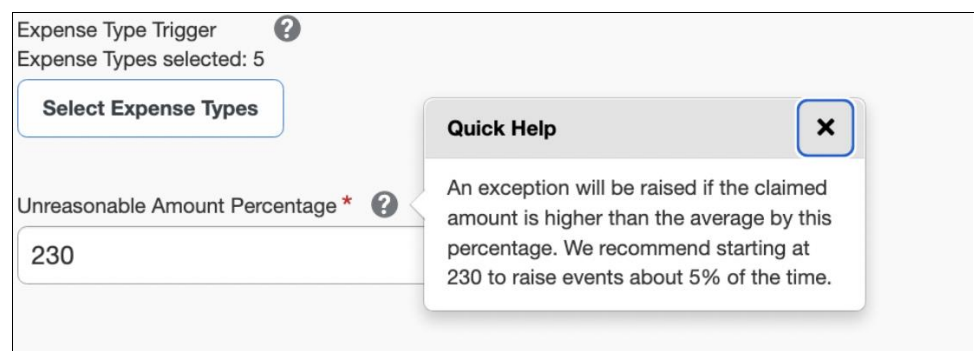

### *Configuration / Feature Activation*

For existing customers, if the Unreasonable Amount check is already enabled, you can review the new recommended default threshold.

## <span id="page-4-1"></span><span id="page-4-0"></span>**Accessibility**

### <span id="page-4-2"></span>**Accessibility Enhancements**

SAP implements changes to better meet current Web Content Accessibility Guidelines (WCAG). Information about accessibility-related changes made to SAP Concur solutions is published on a quarterly basis. You can review the quarterly updates on the **Accessibility Updates** (English Only) page.

### <span id="page-4-3"></span>**Subprocessors**

### <span id="page-4-4"></span>**SAP Concur Non-Affiliated Subprocessors**

The list of non-affiliated subprocessors is available here: SAP [Concur Non-Affiliated](https://support.sap.com/content/dam/support/en_us/library/ssp/my-support/trust-center/sap-tc-04-0011.pdf) **[Subprocessors](https://support.sap.com/content/dam/support/en_us/library/ssp/my-support/trust-center/sap-tc-04-0011.pdf)** 

If you have questions or comments, please reach out to: **[Privacy-](mailto:Privacy-Request@Concur.com)**[Request@Concur.com](mailto:Privacy-Request@Concur.com)

### <span id="page-4-5"></span>**Supported Browsers**

### <span id="page-4-6"></span>**Supported Browsers and Changes to Support**

For information about supported browsers and planned changes to supported browsers, refer to the *[Concur Travel & Expense Supported Configurations](http://www.concurtraining.com/customers/tech_pubs/Docs/Z_SuppConfig/Supported_Configurations_for_Concur_Travel_and_Expense.pdf)* guide.

When changes to browser support are planned, information about those changes will also appear in the *[Shared Changes](https://www.concurtraining.com/customers/tech_pubs/RN_shared_planned/_client_shared_RN_all.htm)* release notes.

# <span id="page-5-0"></span>**Additional Release Notes and Other Technical Documentation**

## <span id="page-5-1"></span>**Online Help**

Any user can access release notes, setup guides, user guides, admin summaries, monthly browser certifications, supported configurations, and other resources via online Help or directly on the SAP Help Portal.

Use the links in the **Help** menu in the app, or search for your SAP Concur product (Concur Expense, Concur Invoice, Concur Request, or Concur Travel) on the SAP Help Portal (https://help.sap.com) to view the full set of documentation for your product.

## <span id="page-5-2"></span>**SAP Concur Support Portal – Selected Users**

Access release notes, webinars, and other technical documentation on the SAP Concur support portal.

If you have the proper permissions, **Contact Support** appears on the **Help** menu. Click to access the SAP Concur support portal, then click **Resources**.

- Click **Release/Tech Info** for release notes, technical documents, etc.
- Click **Webinars** for recorded and live webinars.

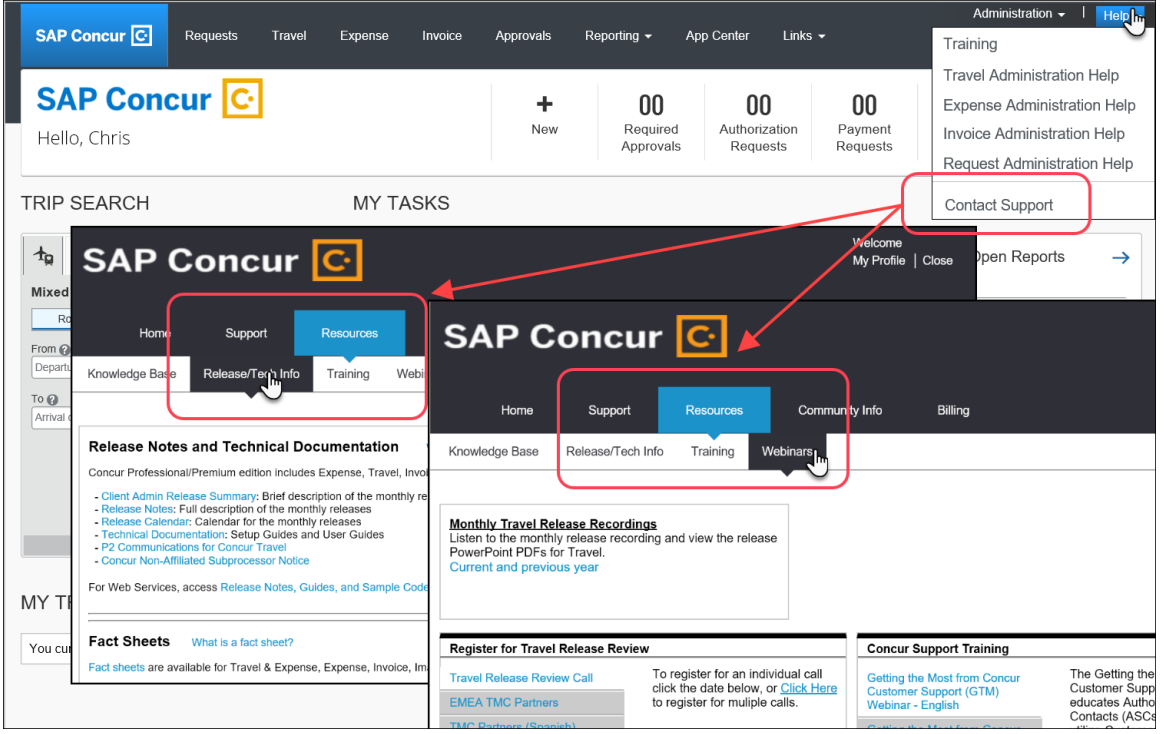